## The Function Eval

Evaluation is an implicit action of the ALU. By claiming evaluation is automatic, we are committed to wiring the ALU in a specific way. However handling memory can be made flexible by defining Eval in the programming language itself. This process is called meta-circular evaluation, cause it uses a language itself to define how that language should behave. All we have to do is to define the evaluation function by telling the system what to do when an expression is typed in. The function Eval takes two arguments, the expression to be evaluated and the binding environment, that is, an address of the memory array which contains all of the primitive functions and atoms (and any other symbols which we may have added) in the language. The binding environment contains the definitions of all user defined functions, and the values of each of the variables (function arguments).

Since the binding environment does not change in this example, (i.e. we have not designed the language to establish separate environments for each function call), we will treat the token Eval to mean "Eval-in-environment". (Some of the syntax has been changed to make Eval more readable.)

The definition of Eval which follows recognizes only seven reserved words as primitive functions. In addition, Eval uses three built-in tests to determine the types of objects.

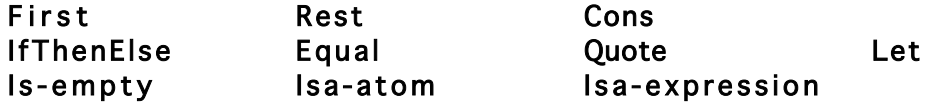

[Notes and supporting functions are on this page to save space. Eval itself is on the next page.]

Notes,  $*$  process Atom in First: This defines a syntax for parsing. Every expression begins with an atom or is an atom. If an expression begins with an atom, the processor assumes that that atom is an operator, and thus a processing instruction. The operator **Quote** is the no-op.

Notes, \*\* Cons Eval of Rest: This is again a syntax constraint. Once we have removed the beginning operator of an expression, what follows is either an atom, or another expression which itself begins with an atom operator.

```
EvalLogic exp =def=
         If Equal (Eval (First exp)) (Quote True) ;if First is TRUE
           Then ;Eval second argument
              Eval (Rest exp)
          Else in the contract of the contract of the contract of the contract of the contract of the contract of the contract of the contract of the contract of the contract of the contract of the contract of the contract of the c
              Eval (Rest (Rest exp)))
EvalExp exp =def=
         If Is-empty exp ;if at the end
          Then intervalse and the contract of the contract of the contract of the contract of the contract of the contract of the contract of the contract of the contract of the contract of the contract of the contract of the contr
              nil
          Else in the parts \mathbf{F} is the parts of \mathbf{F} the parts \mathbf{F} and \mathbf{F} is the parts of \mathbf{F} Cons (Eval (First exp)) (Eval (Rest exp)) ; and put them together
```

```
Eval exp =def=
If Isa-atom exp
 Then \qquad \qquad ; process atom
     If Is-empty (First exp)
      Then in the SYMBOL in the SYMBOL studies and the SYMBOL in the SYMBOL studies are the sympath of the SYMBOL studies and the sympath of the sympath of the sympath of the sympath of the sympath of the sympath of the sympat
          Rest exp
       Else ; or its VALUE
          First exp
 Else ; process expression ; process expression ; process expression ; process expression ; \frac{1}{2} If Isa-atom (First exp)
      Then in the set of the set of the set of the set of the set of the set of the set of the set of the set of the set of the set of the set of the set of the set of the set of the set of the set of the set of the set of the 
          Let token (First exp) ;naming the atom
             If Equal token (Quote Quote)
              Then \qquad \qquad \text{return what follows} Rest exp
               Else ;other operators
                  If Equal token (Quote IfThenElse)
                   Then intervalse in the contract of the contract of the contract of the contract of the contract of the contract of the contract of the contract of the contract of the contract of the contract of the contract of the contra
                       EvalLogic (Rest exp)
                   Else ; other operators ; other operators ; other operators ; other \alpha If Equal token (Quote First)
                        Then in the set of Eval of Rest extending the set of Eval of Rest in the set of \mathbb{R}^n First (Eval (Rest exp))
                        Else ; the contract of the contract of the contract of the contract of the contract of the contract of the contract of the contract of the contract of the contract of the contract of the contract of the contract of the con
                            If Equal token (Quote Rest)
                            Then ; Pest of Eval of Rest of Eval of Rest of Eval of Rest in the ; Rest of Eval of Rest in the ; Rest of Eval of Rest in the ; Rest of Eval of Rest in the ; Rest of Eval of Rest in the ; Rest of Eval of Rest 
                                 Rest (Eval (Rest exp))
                            Else ; the contract of the contract of the contract of the contract of the contract of the contract of the contract of the contract of the contract of the contract of the contract of the contract of the contract of the con
                                 If Equal token (Quote Isa-atom)
                                 Then in the set of the set of the set of Theory is a strong structure of \mathbb{R} structure \mathbb{R} is a structure of \mathbb{R} structure of \mathbb{R} structure of \mathbb{R} structure of \mathbb{R} structure of \mathbb{R} stru
                                      Isa-atom (Eval (Rest exp))
                                 Else ; the operators ; the operators ; the operators ; the operators ; the operators ; the operators \sim If Isa-expression token
                                      Then \blacksquare ; process expression
                                          EvalExp (Rest exp)
                                      Else ; other operators
                                          If Equal token (Quote Cons)
                                           Then \cdot ; Cons Eval of Rest**
                                               Cons (Eval (Rest exp))
                                                         (Eval (Rest (Rest exp)))
                                           Else ; other operators
                                               If Equal token (Quote Equal)
                                                Then in the set of a set of a set of a set of a set of a set of a set of a set of a set of a set of a set of a set of a set of a set of a set of a set of a set of a set of a set of a set of a set of a set of a set of a s
                                                    Equal (Eval (Rest exp))
                                                                (Eval (Rest (Rest exp)))
                                                Else in the set of the token ; replace the token
                                                    Eval ; with its value
                                                         Cons (First token) (Rest exp)
       Else ERROR))
```
 $\overline{2}$